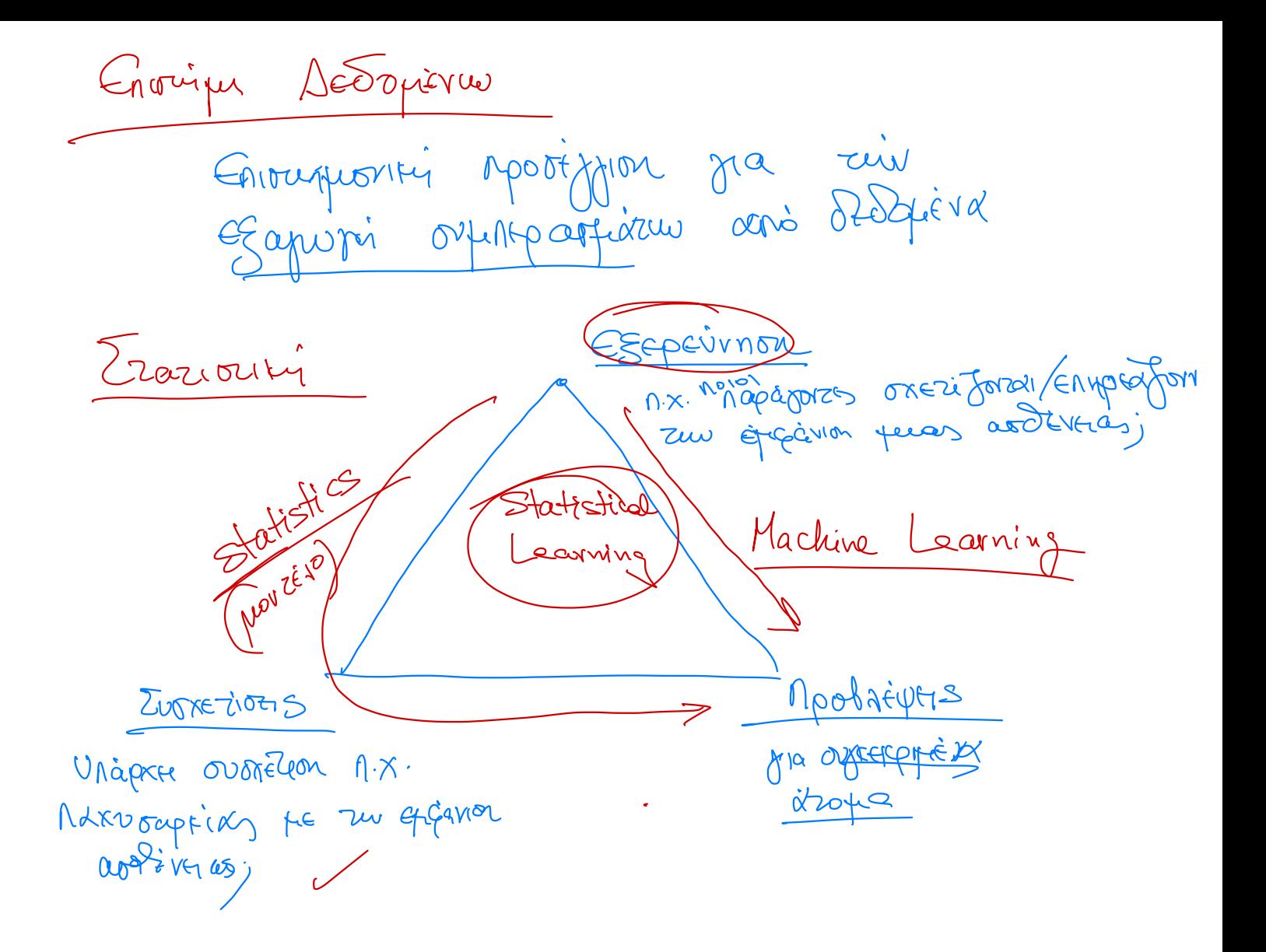

MEDOOW Muxavikus Miadurws Karupopis (Supervised Learning) 1 Enchanniquery Micture S avec de rezulos prézendantés<br>(féatures/prédictors/factors)<br>Espanyiem prézendantés 1 Sedopiera replievan 2 Morriso Mei Big Edus (Learner) 3 Néa dédépôtes { features ( repoliteure) (Training set (EKROISION) Délopier Regnession<br>Classification (Logistic Regnession) Neural Networts Support Vector. Machines

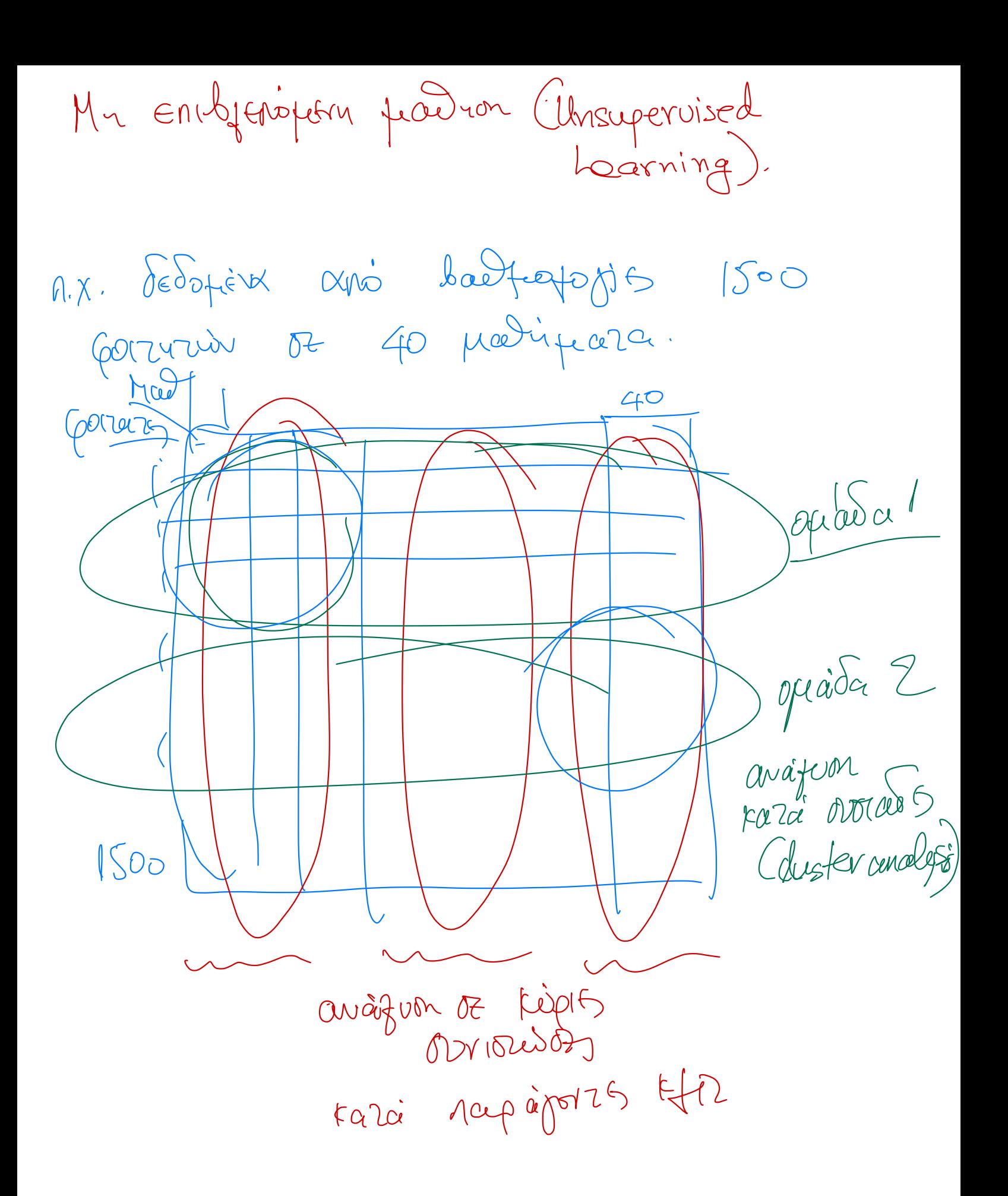

3) Erioxveity Madrion (Reinforcement Learning) Movocita pla sirify apogasteur poi drò Etpâdnon Barrio vnoxeifero fromation Maplcobiavy Slavikaota aproprieur Ezainy nampogépuor Exploration Exploitation Dilemma

Supervised Learning MapisterHea accesapairn mez.  $-55$ V Ezcepz. 1  $\sum_{i=1}^{n} \sum_{j=1}^{n} \lambda_{ij}$  $\overline{\wedge}$  $\tilde{\mathcal{T}}$  $\mathcal{L}_{\phi}$ λ  $\chi_{\rm o}$ global  $\gamma_{\text{no}}$   $\gamma_{\text{no}}$   $\gamma_{\text{no}}$   $\gamma_{\text{no}}$  $\left(\begin{matrix} 1 & 0 \\ 0 & 0 \end{matrix}\right)$  fierre  $l$   $f_{0} = 0$   $\begin{matrix} 1 & 0 \\ 0 & 0 \end{matrix}$ Gerifunon Lia mondrinore véo Adbpino  $X_{o}$  $npôhat\psi y = \hat{b}_0 + \hat{b}_1 \cdot x_0$ 

Nearest  $-Neiglov$ Boirren 29 830 Sedopierre 20 40 = MEON reprie 2007 af avrisv Slocal method Horum Expression NN(1)  $( )$ Zregzine Siagopti and regnession pôffatter fra zu NN(k).